Государственное бюджетное общеобразовательное учреждение основная общеобразовательная школа №16 города Сызрани имени Героя Советского Союза В.А. Герасимова Городского округа Сызрань Самарской области

Рассмотрено и принято на заседании методического объединения учителей основной школы Протокол № 1 от 29.08.2022 г. Руководитель МО Проверено. Рекомендовано к утверждению 29 августа 2022 г. Зам. директора по УВР Утверждено к использованию в образовательном процессе Учреждения Приказ № 331/од от 29.08.2022г. Директор

\_\_\_\_\_\_\_\_\_\_\_\_\_Г.М. Кафидова

Е.Д. Зорина

Е.Д. Зорина

## **ПРОГРАММА ВНЕУРОЧНОЙ ДЕЯТЕЛЬНОСТИ по общеинтеллектуальному направлению**

**«Удивительный мир мультимедиа» 5-7 класс**

#### **Пояснительная записка**

Рабочая программа курса «Удивительный мир мультимедиа» составлена на основе Федерального государственного образовательного стандарта основного общего образования (Приказ Минобрнауки России № 287 от 31.05.2021г. «Об утверждении федерального государственного образовательного стандарта основного общего образования») и программ «Информатика и ИКТ». Начальный курс» М.С. Цветковой, О.Б. Богомоловой; «Офисные программы» М.С. Цветковой, О.Б. Богомоловой, Н.Н. Самылкиной (Информатика. Математика. Программы внеурочной деятельности для начальной и основной школы: 3-6 классы. М.: БИНОМ. Лаборатория знаний).

Учебный курс внеурочной деятельности «Удивительный мир мультимедиа» в основной школе изучается с 5 по 7 классы.

Общее число учебных часов за 1 год обучения –102: из них в 5 классе - 34 часов год (1 час в неделю), в 6 классе - 34 часа в год (1 час в неделю), в 7 классе - 34 часа в год (1 час в неделю).

#### **Планируемые результаты освоения курса**

# **Личностные, метапредметные и предметные результаты освоения учебного курса**

В ходе изучения курса формируются и получают развитие следующие метапредметные результаты:

- умение самостоятельно планировать пути достижения целей, в том числе альтернативные, осознанно выбирать наиболее эффективные способы решения учебных и познавательных задач;
- умение соотносить свои действия с планируемыми результатами, осуществлять контроль своей деятельности в процессе достижения результата, определять способы действий в рамках предложенных условий и требований, корректировать свои действия в соответствующей ситуацией;
- умение оценивать правильность выполнения учебной задачи, собственные возможности ее решения;
- умение создавать, применять и преобразовывать знаки и символы, модели и схемы для решения учебных и познавательных задач;
- владение основами самоконтроля, самооценки, принятия решений и осуществления осознанного выбора в учебной и познавательной деятельности;
- формирование и развитие компетентности в области использования информационно-коммуникационных технологий (далее ИКТкомпетенции).
- идентифицировать собственные проблемы и определять главную проблему;
- выдвигать версии решения проблемы, формулироватьгипотезы;
- ставить цель деятельности на основе определенной проблемы и существующих возможностей;
- выбирать из предложенных вариантов и самостоятельно искать средства ресурсы для решения задачи/достижения цели;
- составлять план решения проблемы (выполнения проекта, проведения исследования);
- описывать свой опыт, оформляя его для передачи другим людям в виде технологии решения практических задач определенного класса;
- оценивать свою деятельность, аргументируя причины достижения или отсутствия планируемого результата;
- находить достаточные средства для выполнения учебных действий в изменяющейся ситуации и/или при отсутствии планируемого результата;
- работая по своему плану, вносить коррективы в текущую деятельность на основе анализа изменений ситуации для получения запланированных характеристик продукта/результата;
- принимать решение в учебной ситуации и нести за него ответственность.

Вместе с тем вносится существенный вклад в развитие личностных результатов:

- формирование ответственного отношения к учению, готовности и способности обучающихся к саморазвитию и самообразованию на основе мотивации к обучению и познанию, осознанному выбору и построению дальнейшей индивидуальной траектории образования на базе ориентировки в мире профессий и профессиональных предпочтений, с учетом устойчивых познавательных интересов, а также на основе формирования уважительного отношения к труду, развития опыта участия в социально значимом труде;
- формирование коммуникативной компетентности  $\bf{B}$ общении  $\overline{M}$ сотрудничестве со сверстниками, детьми старшего и младшего возраста, взрослыми в процессе образовательной, общественно полезной, учебноисследовательской, творческой и других видов деятельности.

В части развития предметных результатов наибольшее влияние изучение курса оказывает на:

- простейшими способами - овладение представления  $\mathbf{M}$ анализа статистических данных; формирование представлений о статистических закономерностях в реальном мире и. о различных способах их изучения, о вероятностных простейших моделях; развитие умений извлекать информацию, представленную в таблицах, на диаграммах, графиках, описывать и анализировать массивы числовых данных с помощью подходящих статистических характеристик, использовать понимание вероятностных свойств окружающих явлений при принятии решений;
- формирование умений формализации и структурирования информации, умения выбирать способ представления данных в соответствии с поставленной задачей - таблицы, схемы, графики, диаграммы, с использованием соответствующих программных средств обработки данных;
- формирование навыков и умений безопасного и целесообразного поведения при работе с компьютерными программами и в Интернете, умения соблюдать нормы информационной этики и права;
- формирование информационной  $\mathbf{M}$ алгоритмической культуры; формирование представления  $\mathbf{O}$ компьютере как универсальном устройстве обработки информации; развитие основных навыков и умений использования компьютерных устройств;
- формирование навыков и умений безопасного и целесообразного  $\bar{a}$ поведения при работе с компьютерными программами и в Интернете, умения соблюдать нормы информационной этики и права.
- формирование информационной  $\mathbf{M}$ алгоритмической культуры; формирование представления о компьютере как универсальном

устройстве обработки информации; развитие основных навыков и умений использования компьютерных устройств;

- формирование навыков и умений безопасного и целесообразного поведения при работе с компьютерными программами и в Интернете, умения соблюдать нормы информационной этики и права.
- осознанное, уважительное и доброжелательное отношение к окружащим людям в реальном и виртуальном мире, их позициям, взглядам, готовность вести диалог с другими людьми, обоснованно осуществлять выбор виртуальных собеседников;
- готовность и способность к осознанному выбору и построению дальнейшей индивидуальной траектории образования на базе ориентировки в мире профессий и профессиональных предпочтений, с учетом устойчивых познавательных интересов;
- освоенность социальных норм, правил поведения, ролей и форм социальной жизни в группах и сообществах;
- сформированность понимания ценности безопасного образа жизни.

# Содержание курса внеурочной деятельности «Удивительный мир мультимедиа»

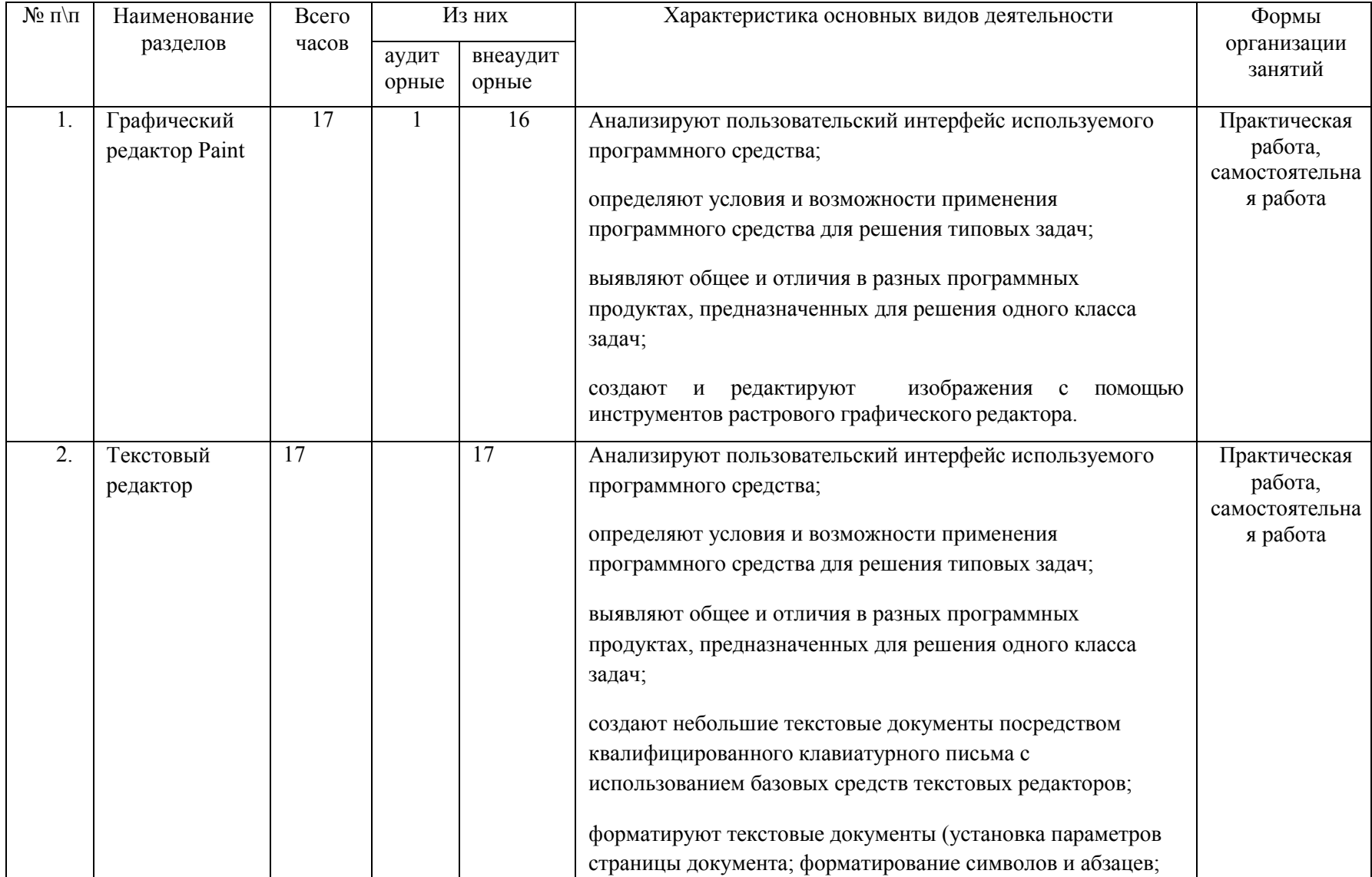

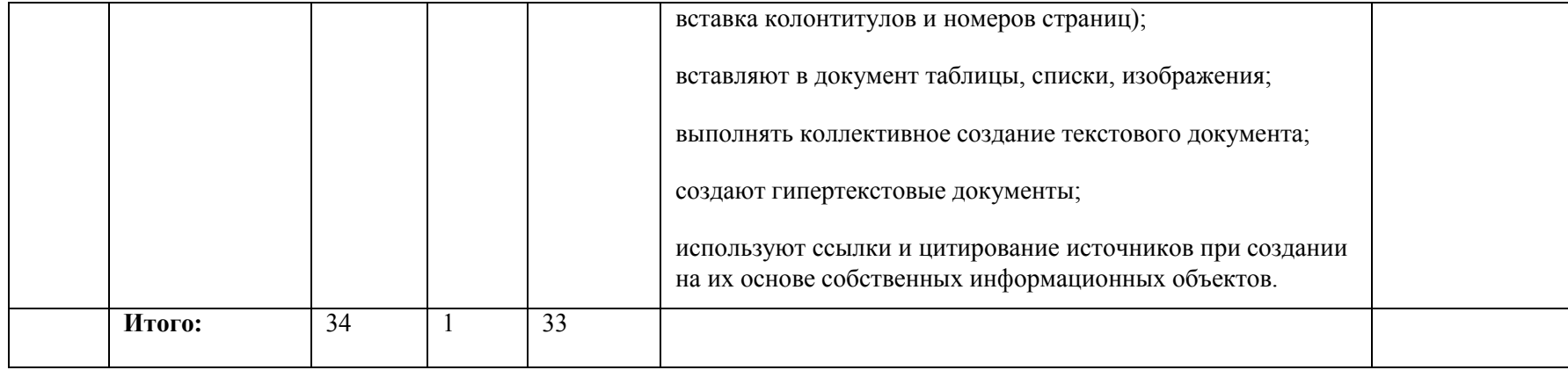

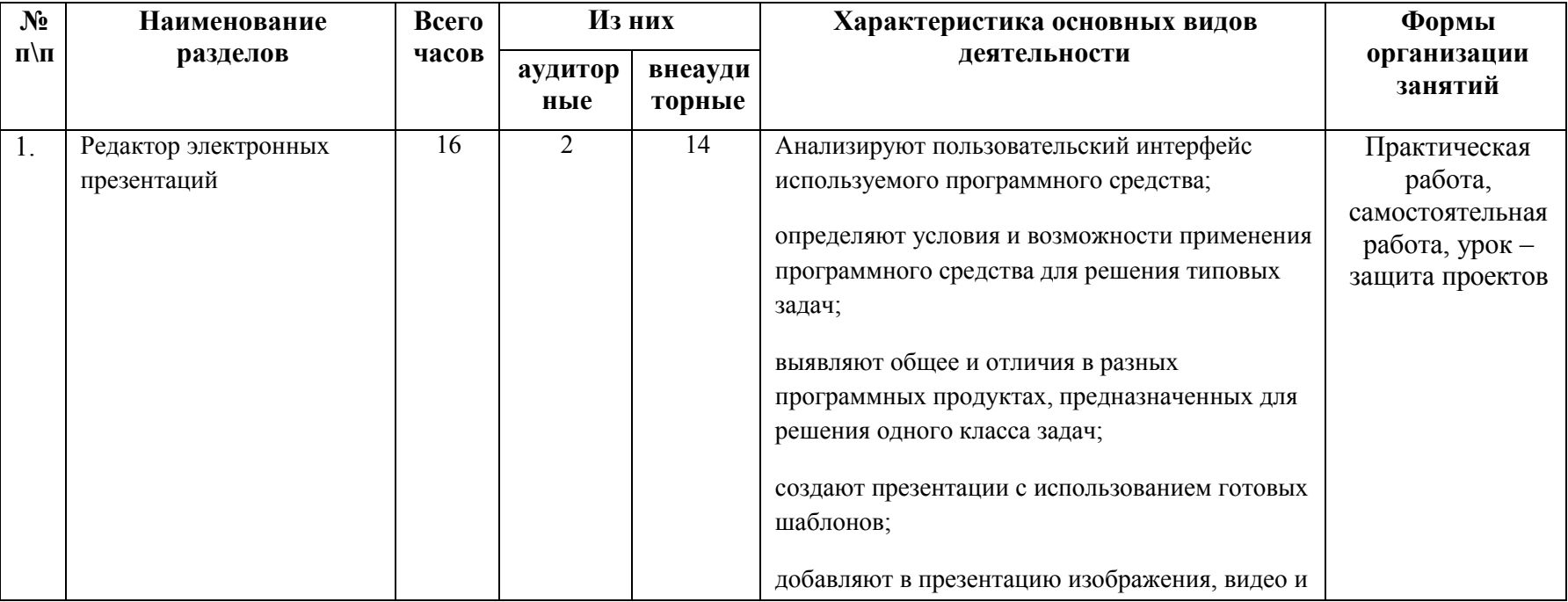

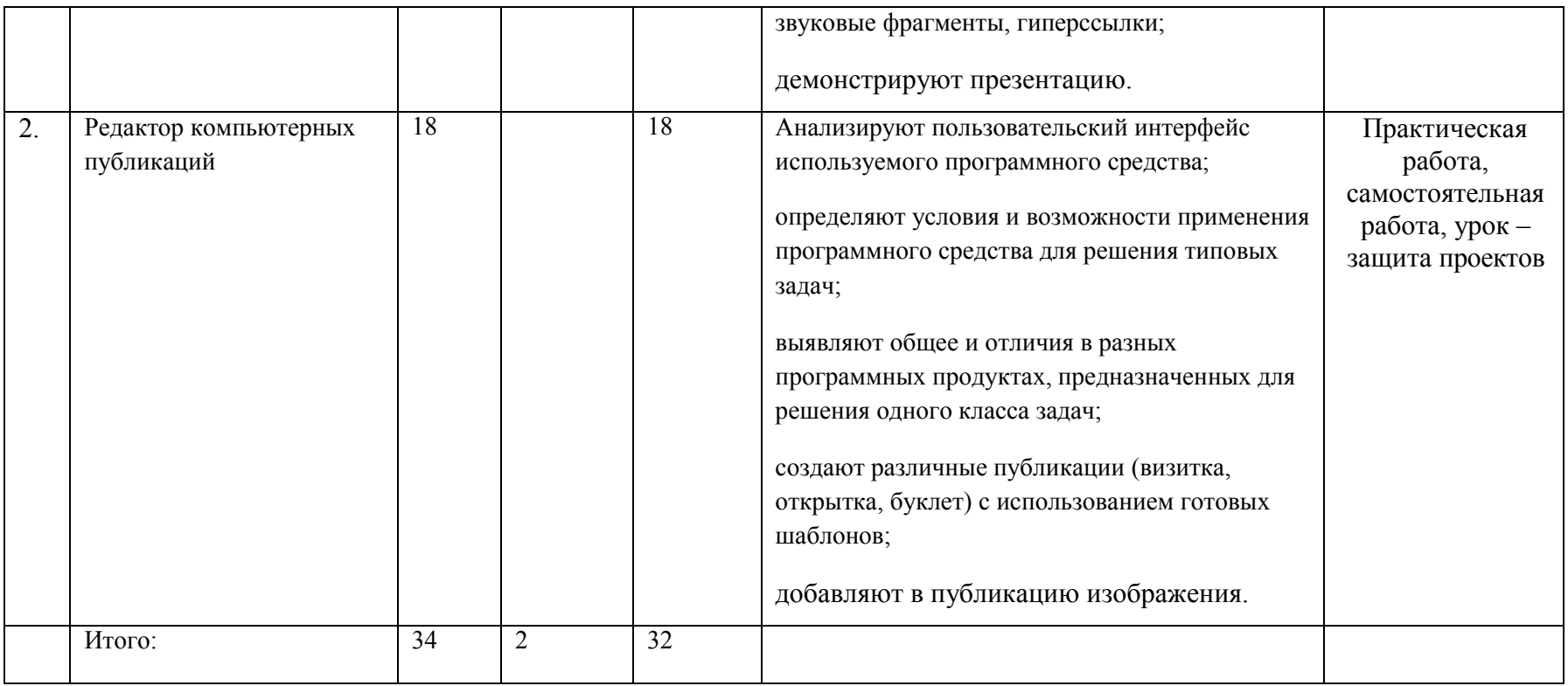

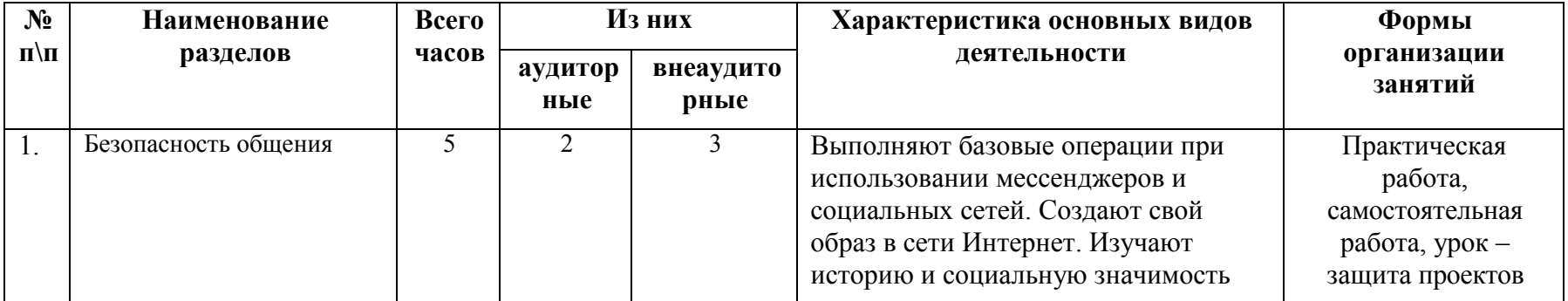

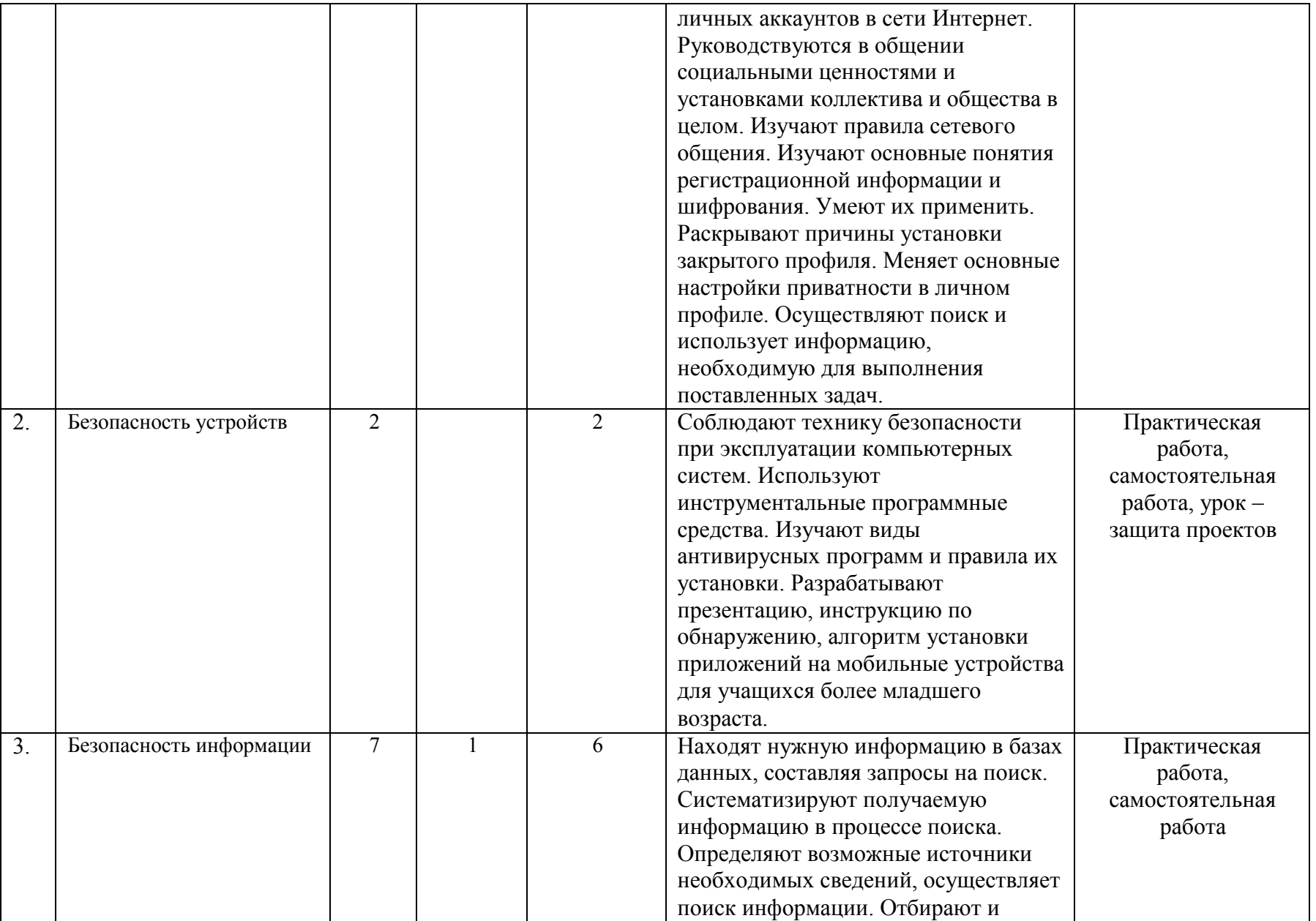

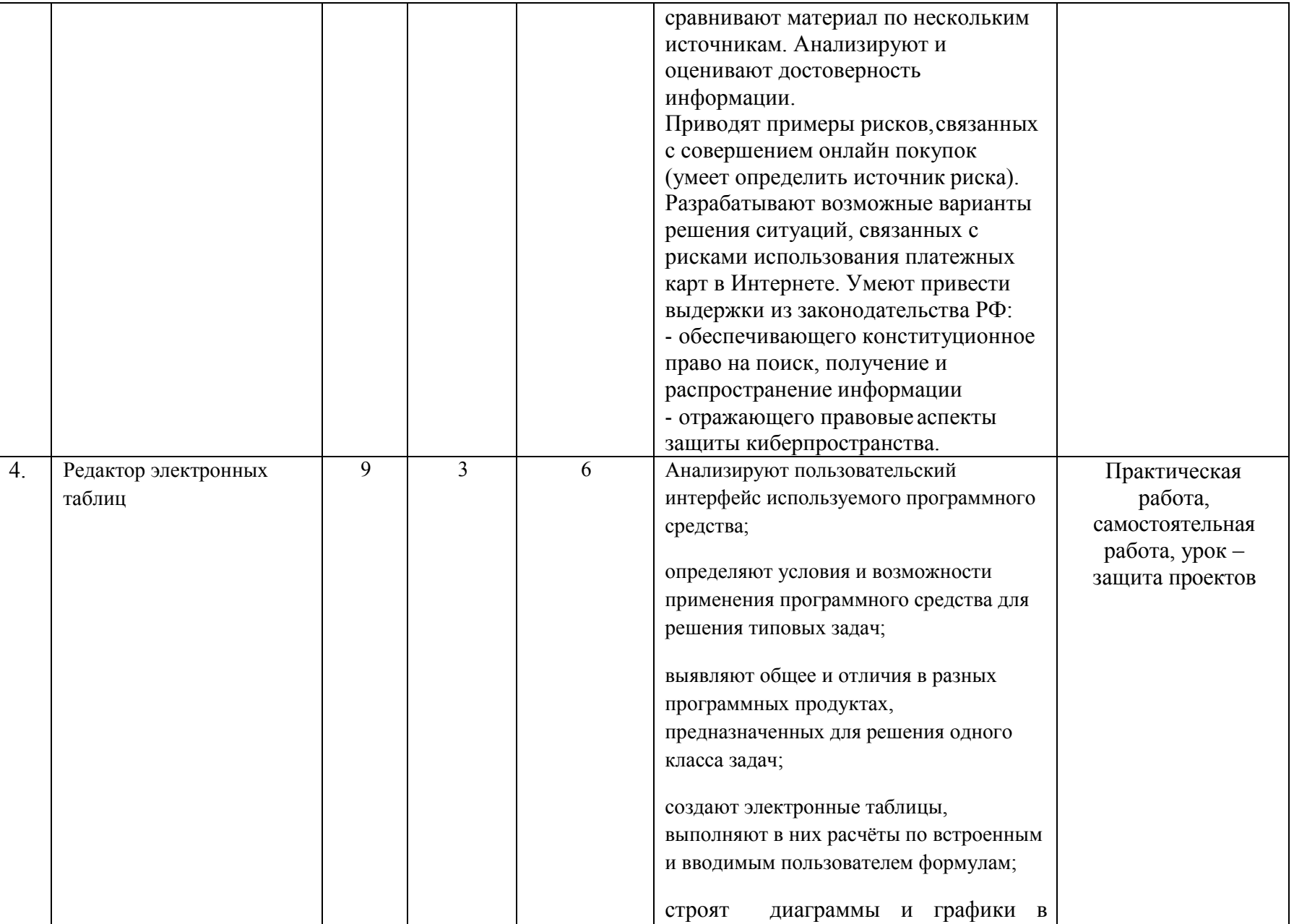

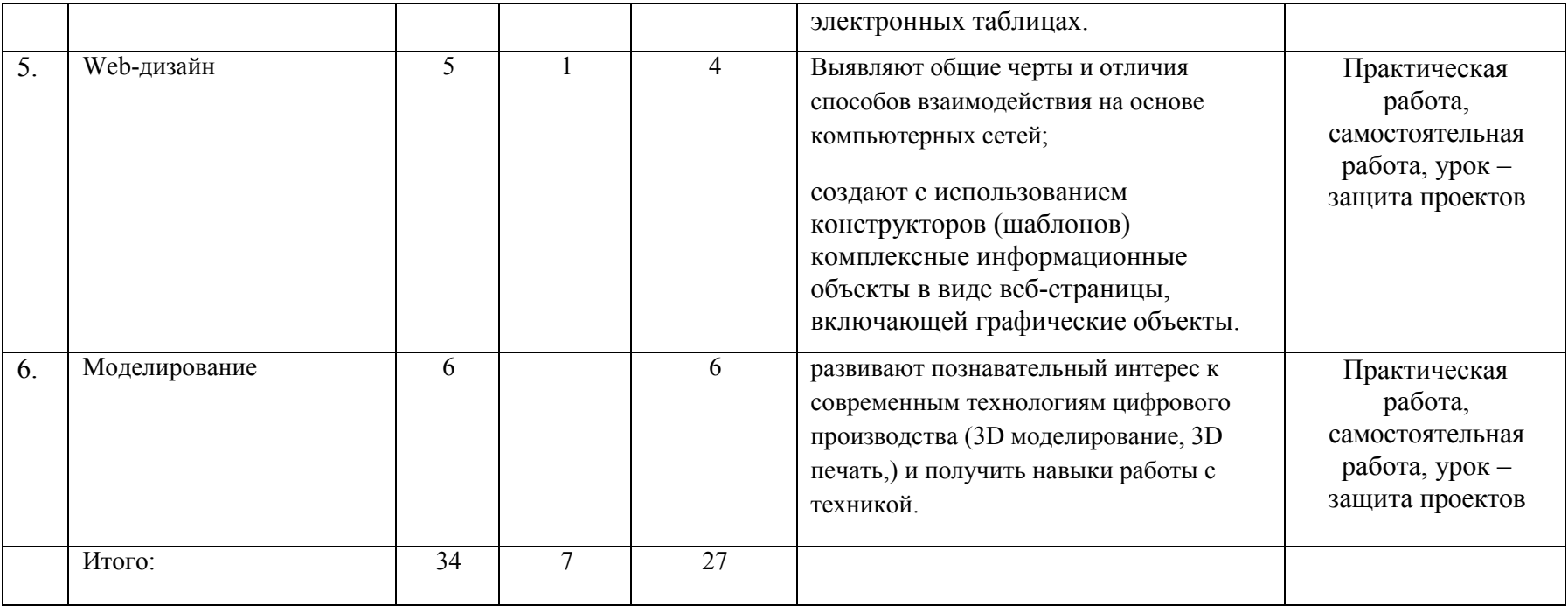

### **Тематическое планирование 5 класс**

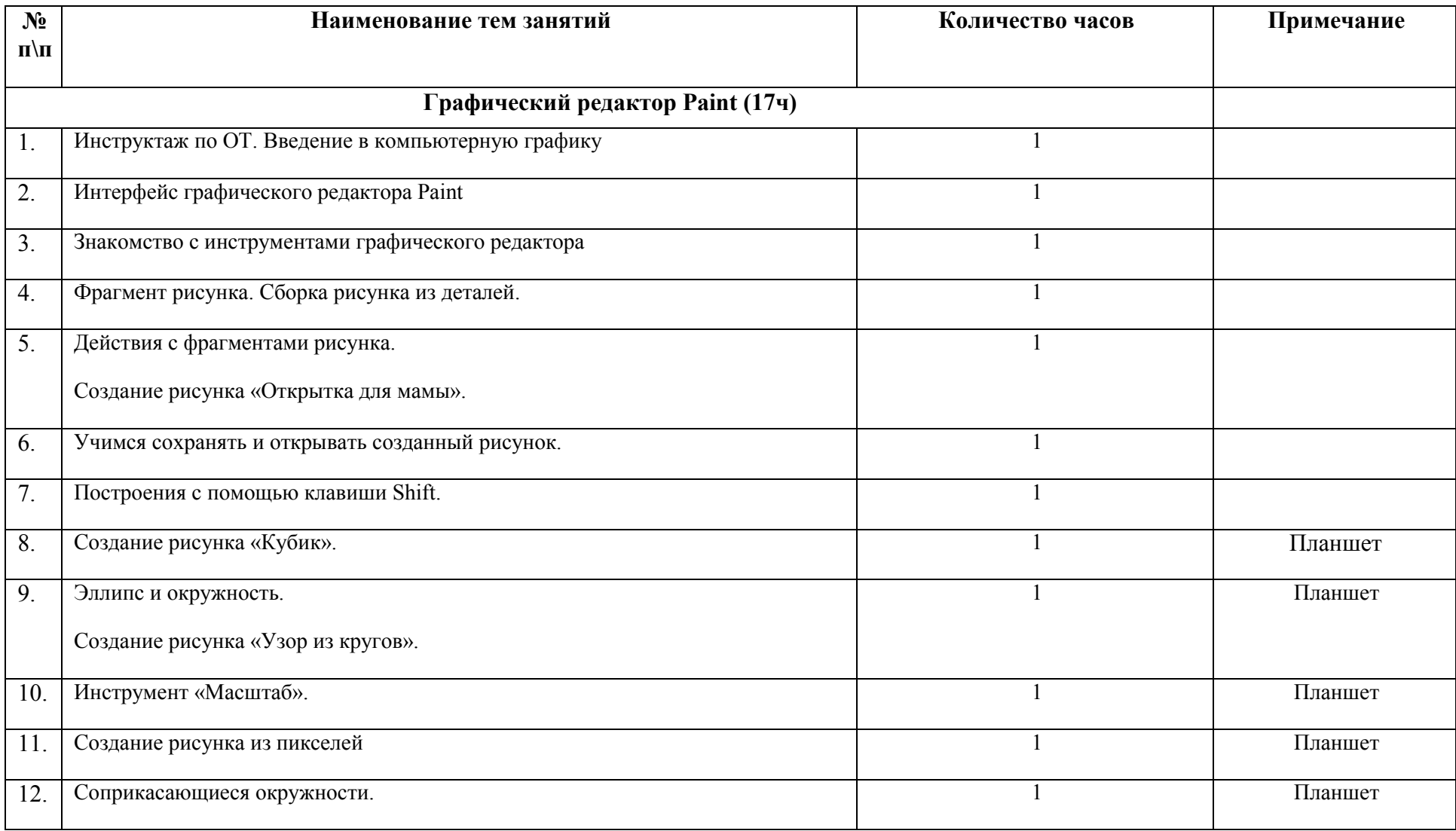

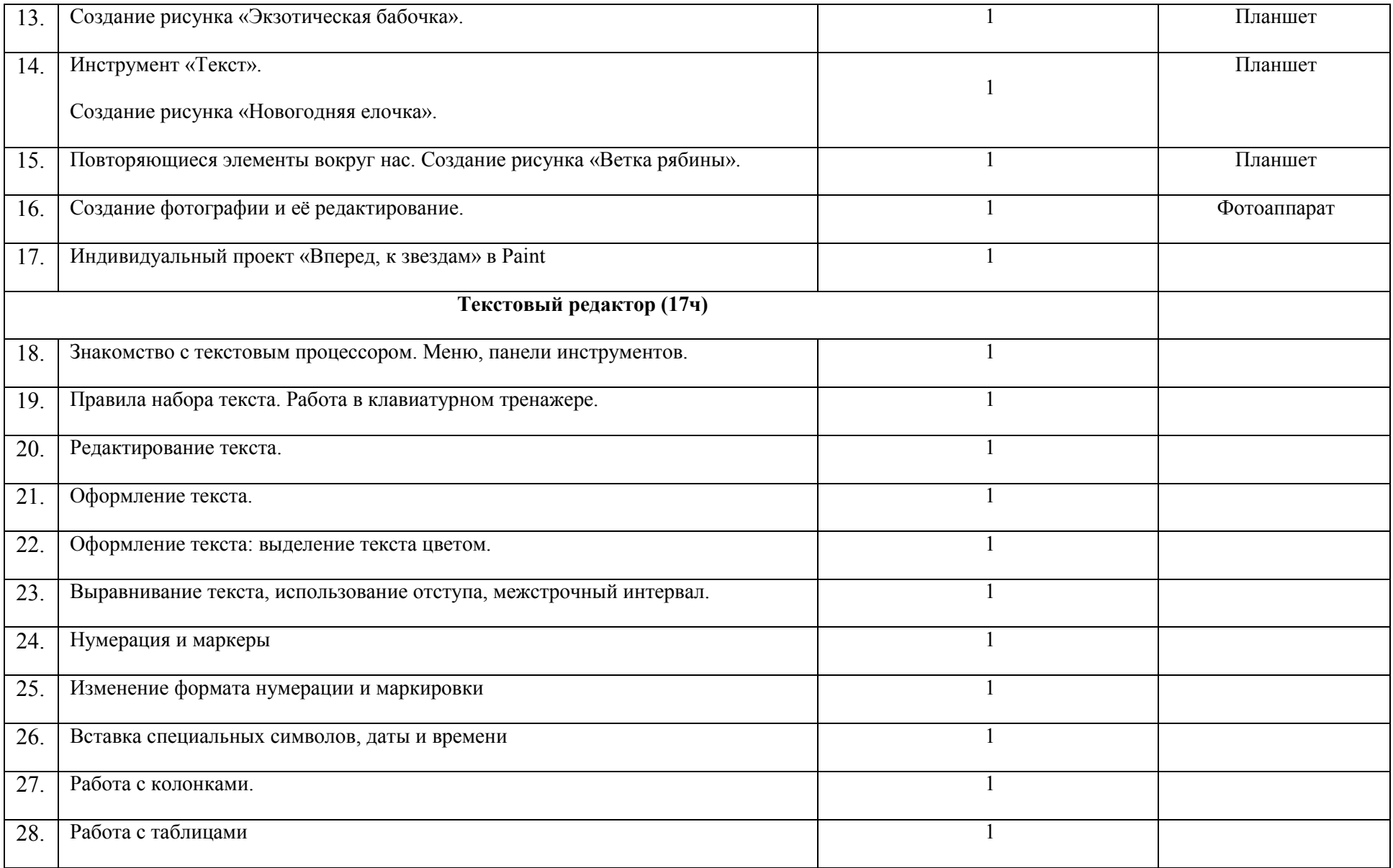

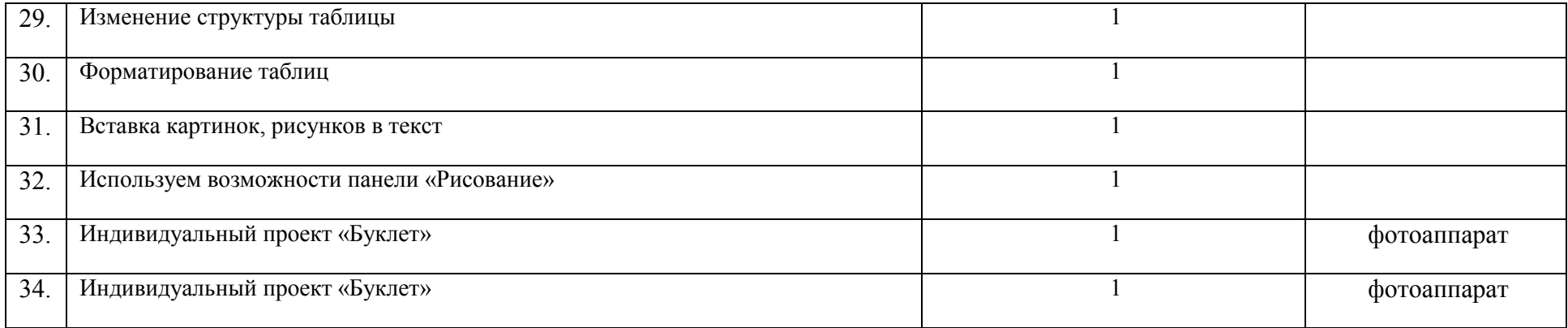

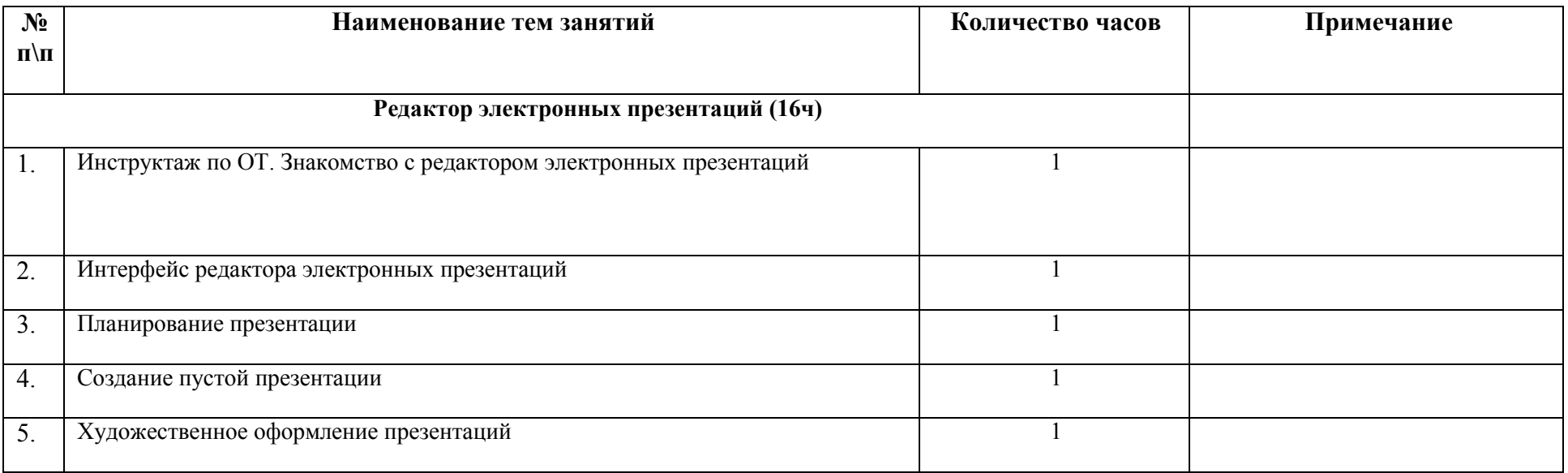

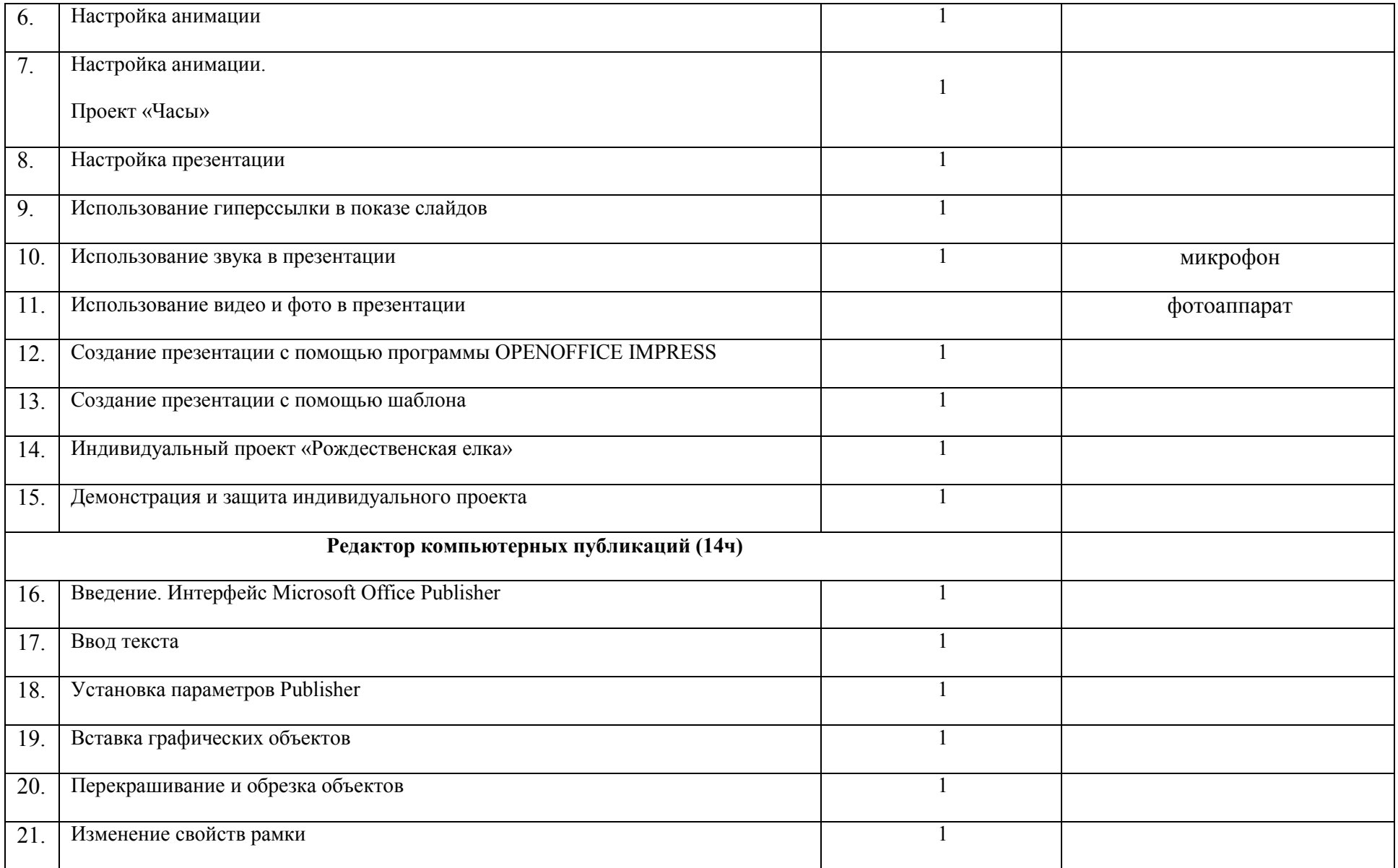

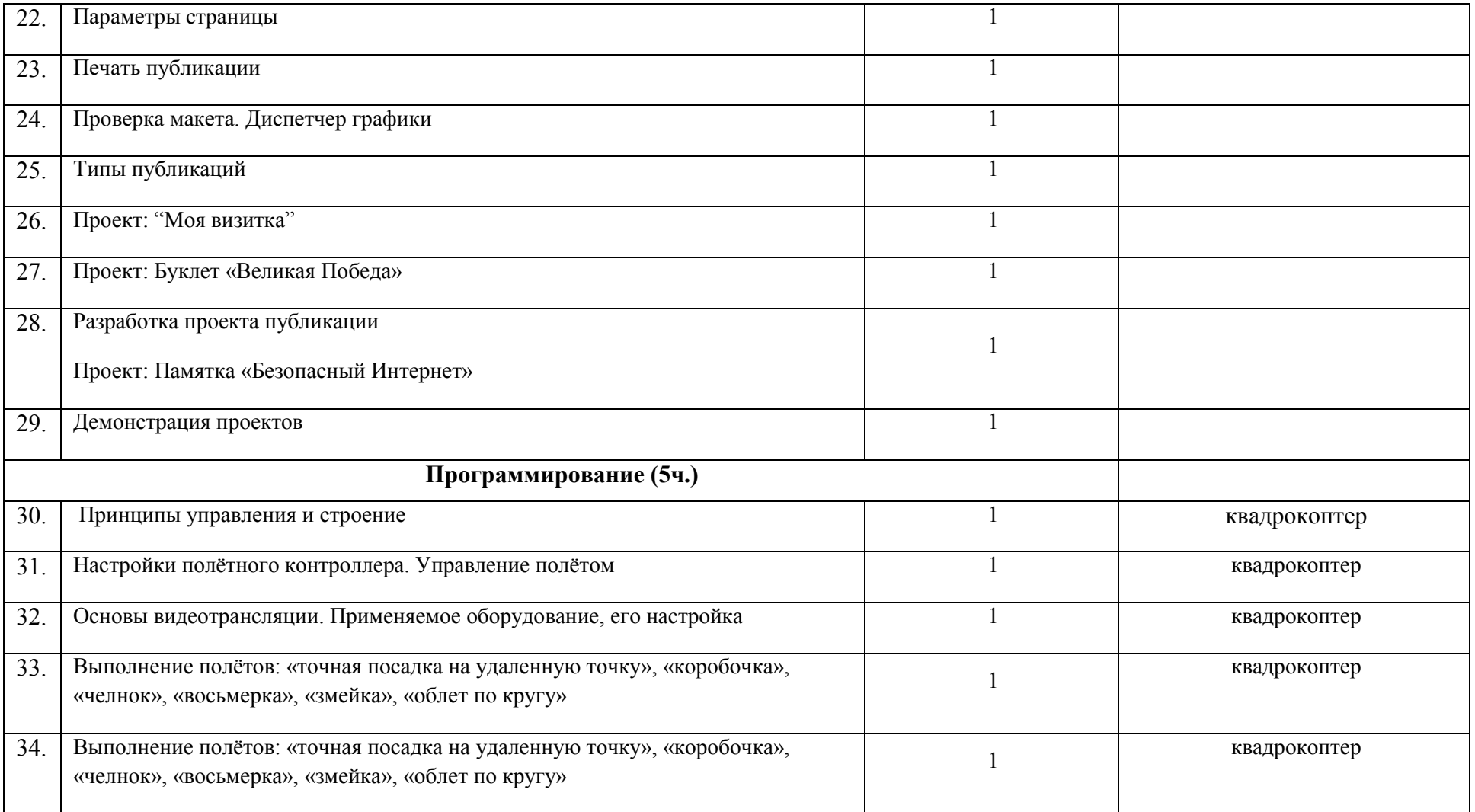

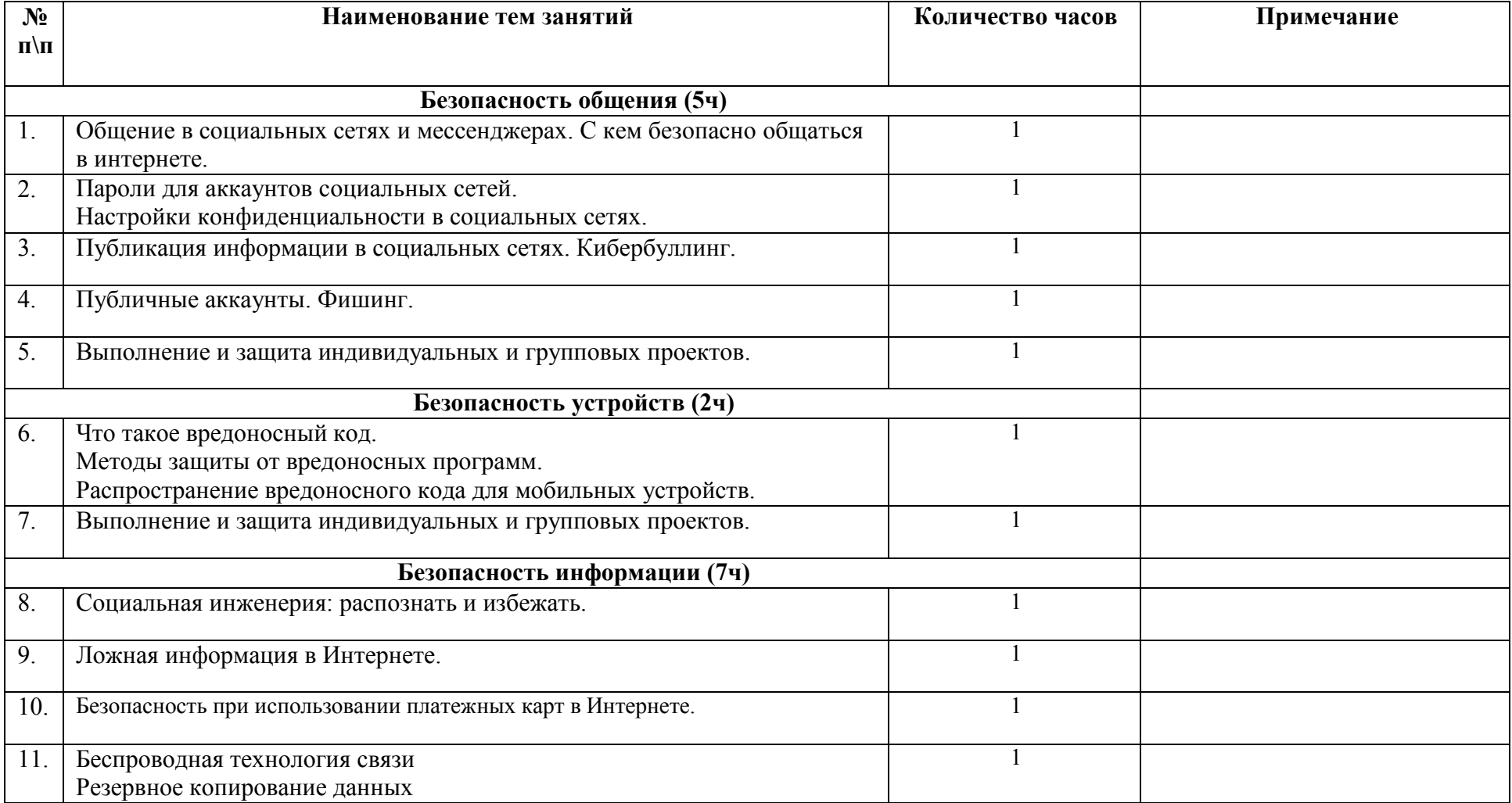

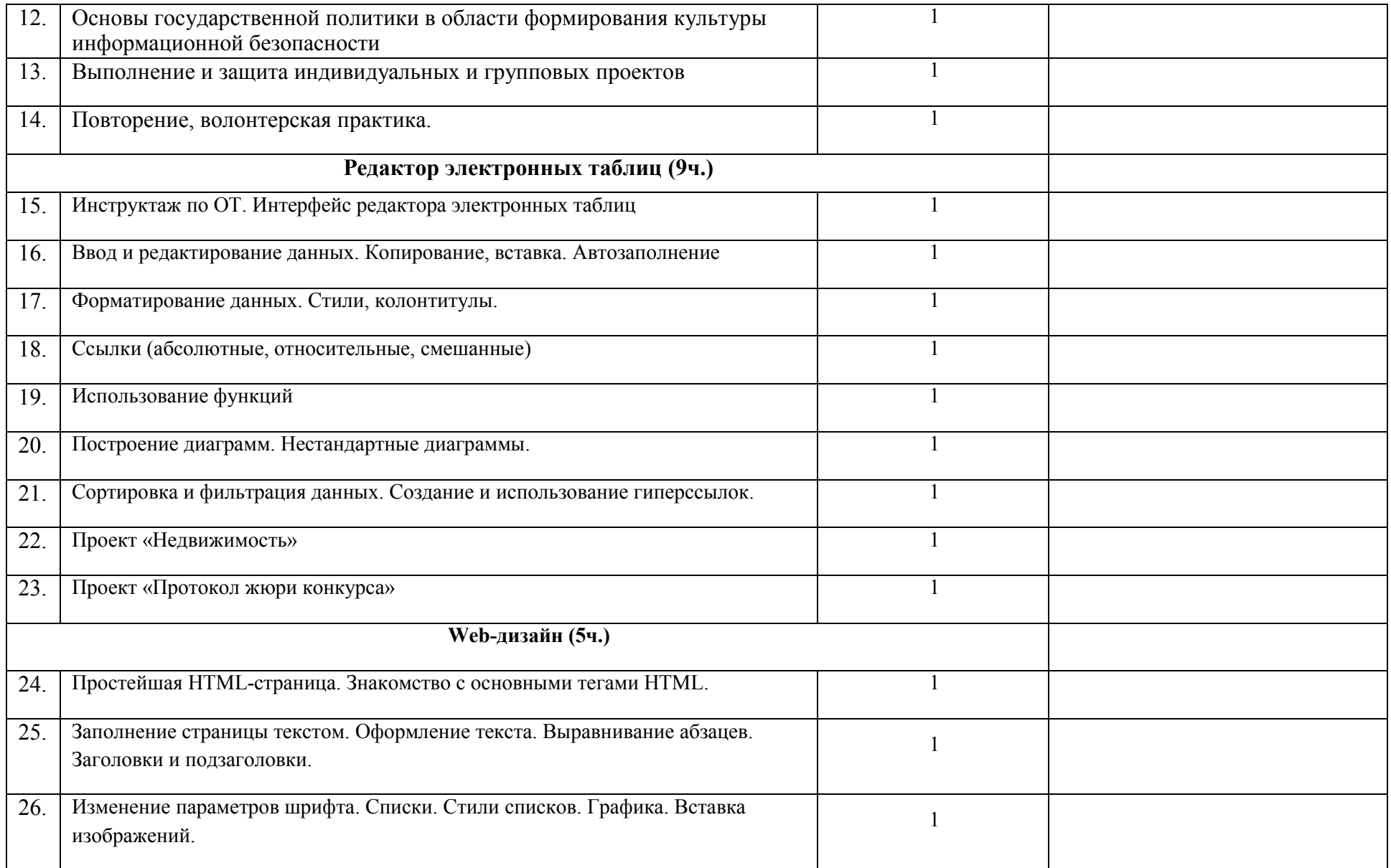

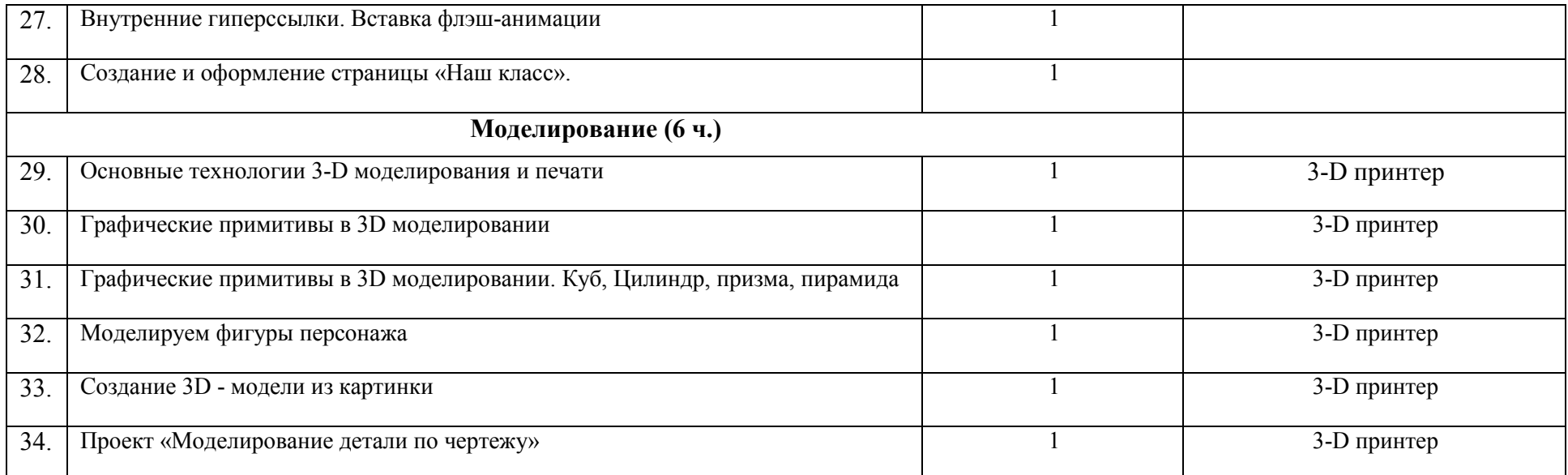

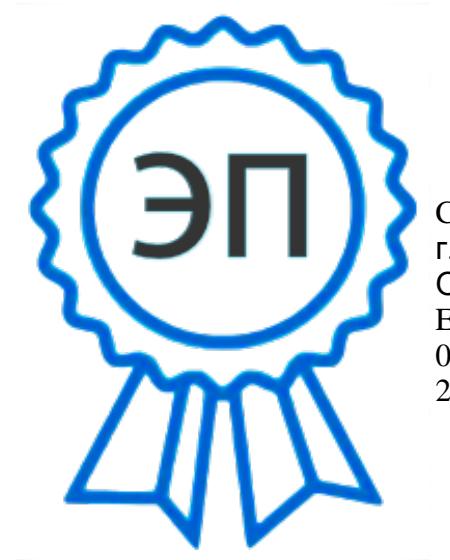

 $C=RU, O=$ "ГБОУ ООШ №16 г. Сызрани ", CN=Каменская Оксана Николаевна, E=school16\_szr@samara.edu.ru 00bb52c6c2de1772 2022-11-15 12:30:19